## Hidrógeno Variacional

Cálculo Variacional del Estado Fundamental del Hidrógeno

```
In [1]: from numpy import linspace, zeros, array,pi
        from scipy.linalg import eigh ,eigvalsh
        %matplotlib inline
        from matplotlib.pyplot importplot, title, legend, show, axhline,\
                                      xlabel, ylabel, axis, figure
In [2]: nsize =4S= zeros((nsize,nsize))
        H= zeros((nsize,nsize))
        Alpha =zeros((nsize))Ci =zeros((nsize))
In [3]: # Datos Iniciales para variacional
       Alpha[0] = 13.00773Alpha[1] = 1.962079Alpha[2] = 0.444529Alpha[3] = 0.1219492In [4]: #Cálculo de Overlaps Si = <xi|xi>
        def overlap(Alpha,p,q):
            spq = (pi / (Alpha[p] + Alpha[q]) )^{**}(3./2.)return spq
       for i in range(0,nsize):
           for jin range(i,nsize):
                S[i,j]=overlap(Alpha,i,j)
                S[i,i]=S[i,j]In [5]:S
Out[5]: array([[ 4.19640644e-02, 9.61391815e-02, 1.12857904e-01,
                  1.17042513e-01],
               [ 9.61391815e-02, 7.16316708e-01, 1.49147774e+00,
                 1.85084232e+00],
              [ 1.12857904e-01, 1.49147774e+00, 6.64247101e+00,
                 1.30602054e+01],
              [ 1.17042513e-01, 1.85084232e+00, 1.30602054e+01,
                 4.62286682e+01]])
```
## In  $[6]$ : #Cálculo de Hamiltoniano Hij=<xi| H |xj>

```
#Cálculo de Energía Cinética Tij=<xi|-1/2 D^2|xj>
def Tkin(Alpha,p,q):
    rnum =3 *pi**(3./2.) *Alpha[p] *Alpha[q]
    rden= (Alpha[p] + Alpha[q])^{**}(5./2.)Tpq = rnum/rdenreturn Tpq
```

```
#Cálculo de Energía Potencial Vij=<xi|-Z/r |xj>
def Vpot(Alpha,p,q):
   Vpq= (-2*pi) / (Alpha[p] + Alpha[q])
   return Vpq
```

```
for i in range(0,nsize):
    for jin range(i,nsize):
        H[i,j]=Tkin(Alpha,i,j) + Vpot(Alpha,i,j)H[i,i]=H[i,j]
```
In [7]:H

```
Out[7]: array([[ 0.57726847, 0.07200247, -0.3215405, -0.43612626],
             [ 0.07200247, 0.50704993, -0.98918483, -2.37741992],
             [-0.3215405, -0.98918483, -2.63808243, -7.34221693],
             [-0.43612626, -2.37741992, -7.34221693, -17.30516271]])
```

```
In [8]: # Solución autovalores generalizados (H-ES)(C)=0
        #Sólo Autovalores!
```
 $Ener = eigvalsh(H,S, type=1)$ Ener

Out[8]: array([ -0.49927841, 0.11321392, 2.59229957, 21.14436519])

In [9]: Ener[0]

Out[9]: -0.49927840566748505

In [10]: # Solución autovalores generalizados (H-ES)(C)=0

```
Ener, coef = eigh(H,S, type=1)Ci = coef[:,0]
```

```
In [11]: def psi(Ci,Alpha,x):
             from math import exp
             nsize =len(Ci)sum = 0.0for iin range(0,nsize):
                 sum =sum +Ci[i]*exp(-Alpha[i]*x**2)
         return sum
```

```
xmin=0.0xmax=4.0x = linspace(xmin, xmax, npts)
        wave1s =zeros(npts)
In [12]: # array definitions
        npts = 100
```

```
In [13]: for i in range(0,npts):
                  wave1s[i] =psi(-Ci,Alpha,x[i])
```

```
In [14]: plot(x,wave1s);
```
axis([xmin,xmax,0,0.6]); title("Ground State Wavefunction ofHydrogen Atom (variational)"); xlabel("r (a.u.)"); ylabel("\\Psi\_{1s}");

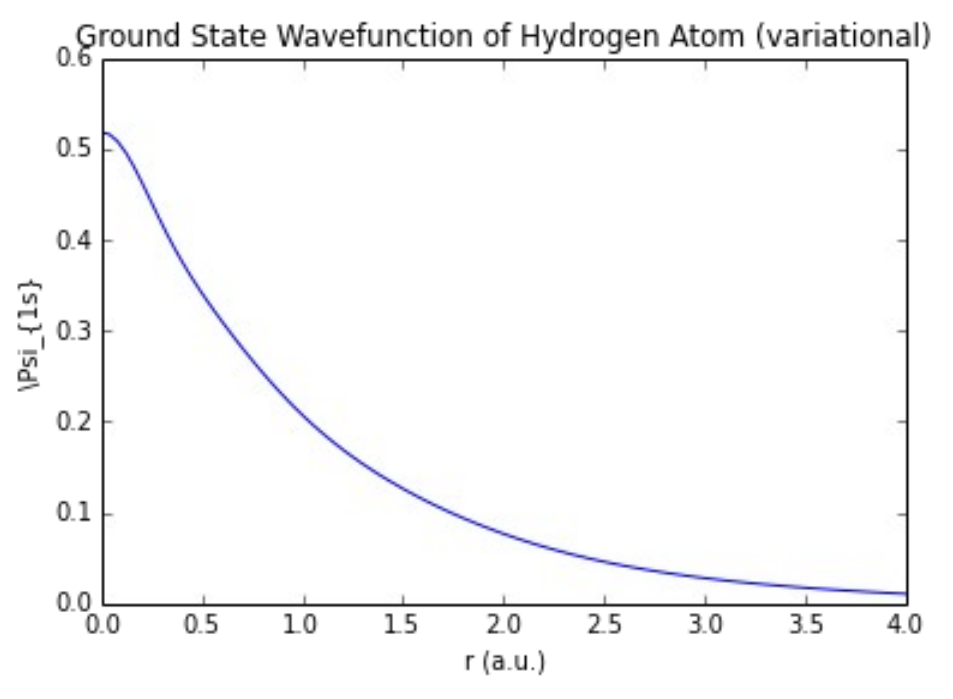